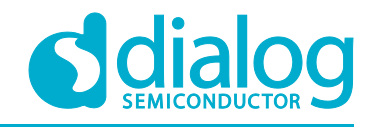

# **User Manual DA16200 HTTP Extended APIs UM-WI-022**

### <span id="page-0-0"></span>**Abstract**

*This document assists software developers with implementing applications for the DA16200 SDK. A certain degree of reader familiarity with programming environments, debugging tools, and software engineering process in general is assumed.*

### **UM-WI-022**

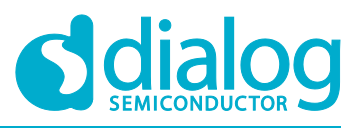

### **DA16200 HTTP Extended APIs**

### <span id="page-1-0"></span>**Contents**

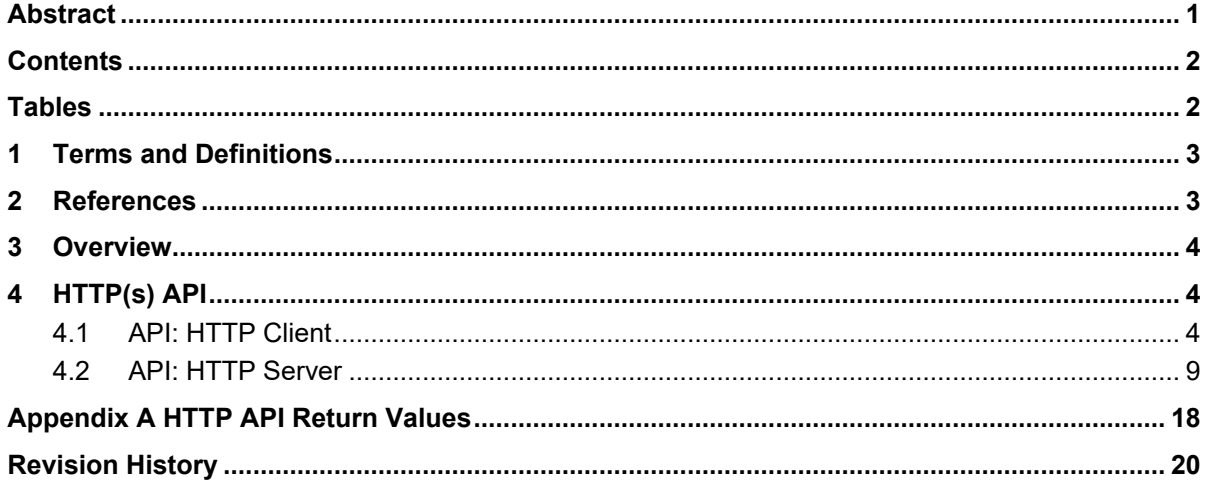

### <span id="page-1-1"></span>**Tables**

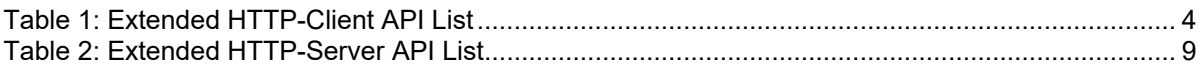

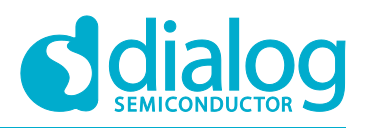

### <span id="page-2-0"></span>**1 Terms and Definitions**

HTTP HyperText Transfer Protocol HTML HyperText Markup Language

### <span id="page-2-1"></span>**2 References**

- [1] DA16200, Datasheet, Dialog Semiconductor.
- [2] DA16200, SDK Programmer Guide, Dialog Semiconductor.
- [3] DA16200, Example Application Manual, Dialog Semiconductor.
- <span id="page-2-2"></span>[4] NetX Duo HTTP User Guide.

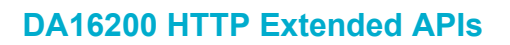

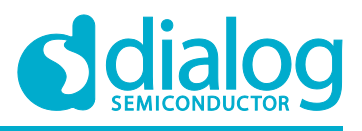

### <span id="page-3-0"></span>**3 Overview**

The DA16200 SDK offers a HTTP Server/Client module and works with two HTTP APIs:

- The original NetXDuo HTTP APIs
- The DA16200 HTTP APIs

This document describes how to use HTTP APIs on the DA16200 SDK.

#### **NOTE**

The HTTP Server/Client of the DA16200 SDK is based on the NetXDuo HTTP v5.10 module from ExpressLogic.

For details on how to use the NetXDuo HTTP APIs, refer to the Hypertext Transfer Protocol (NetX Duo HTTP) User's Guide (see [\[4\]\)](#page-2-2).

### <span id="page-3-1"></span>**4 HTTP(s) API**

#### <span id="page-3-2"></span>**4.1 API: HTTP Client**

#### <span id="page-3-3"></span>**Table 1: Extended HTTP-Client API List**

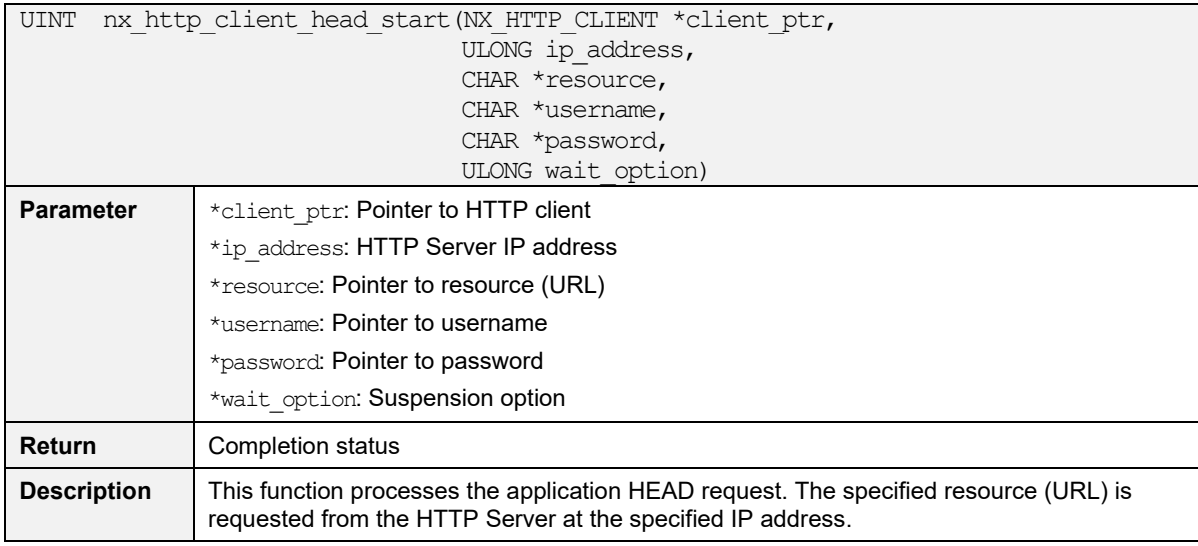

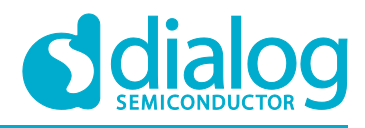

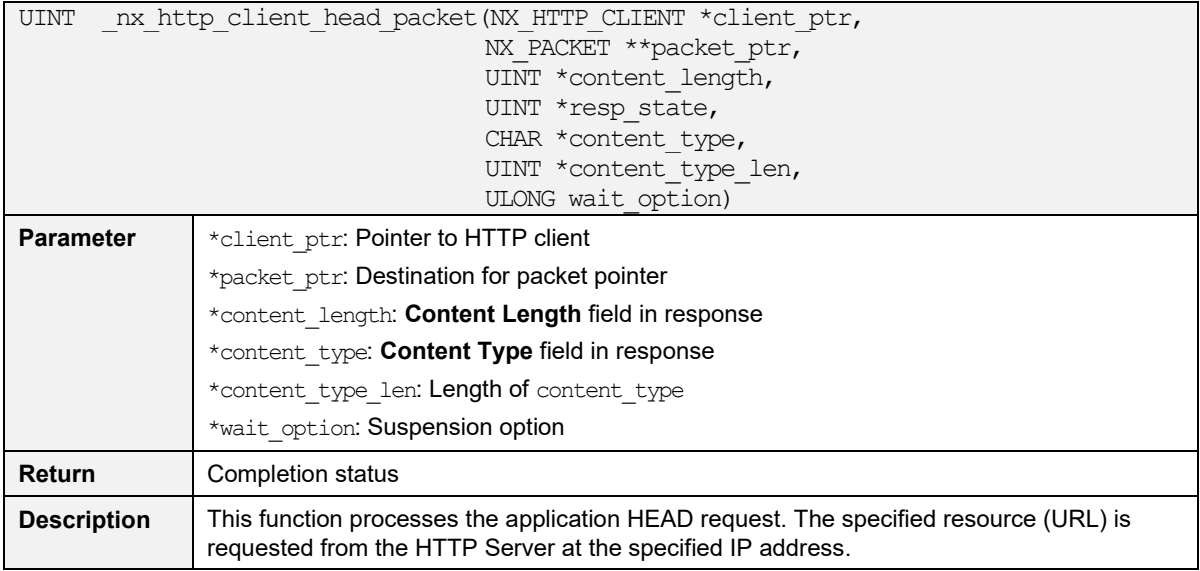

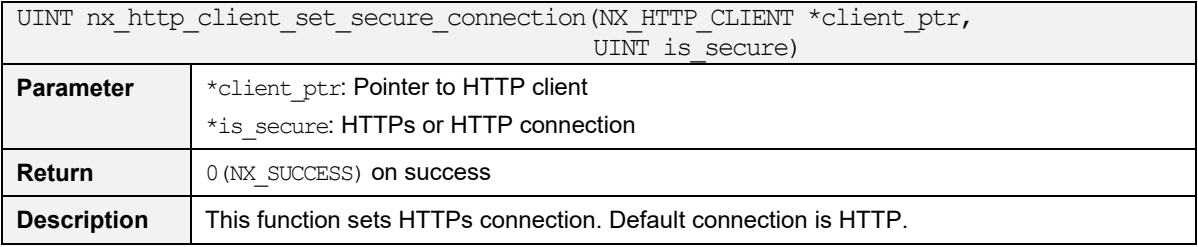

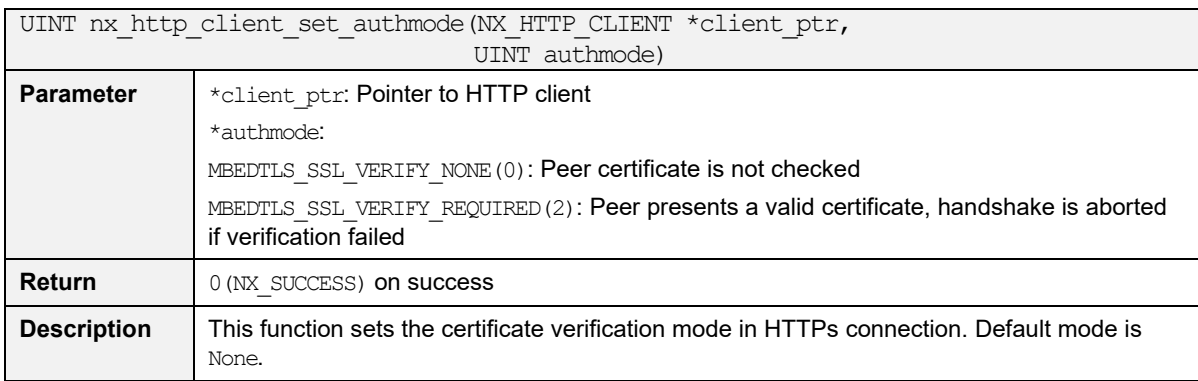

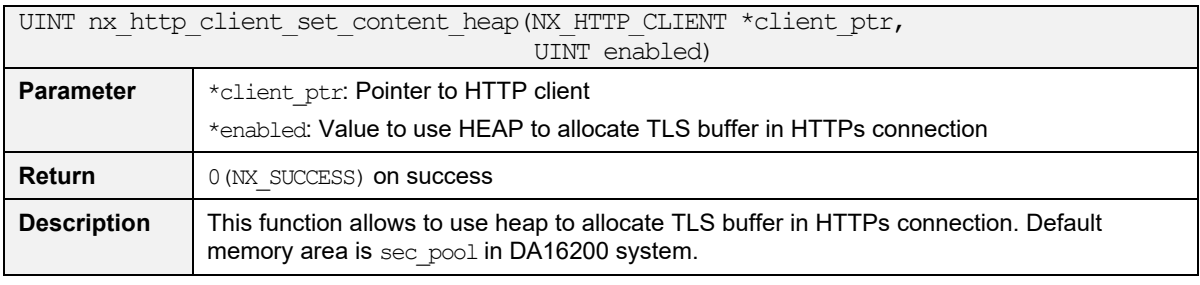

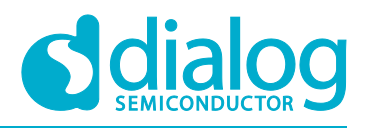

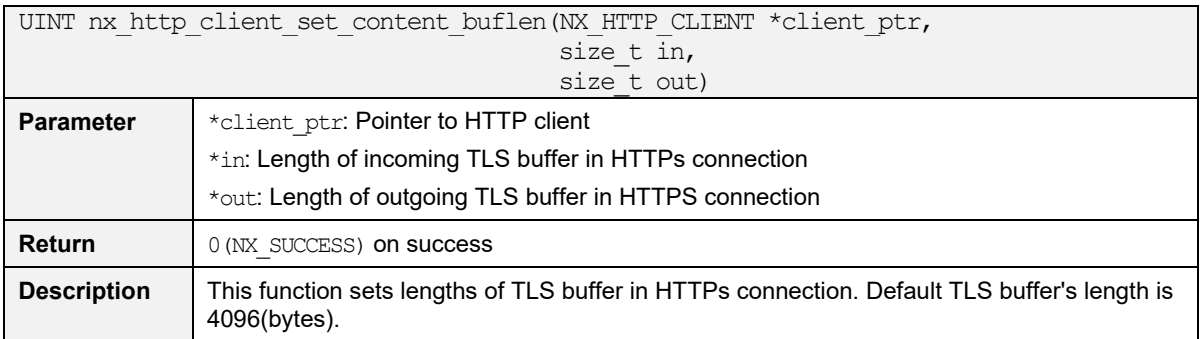

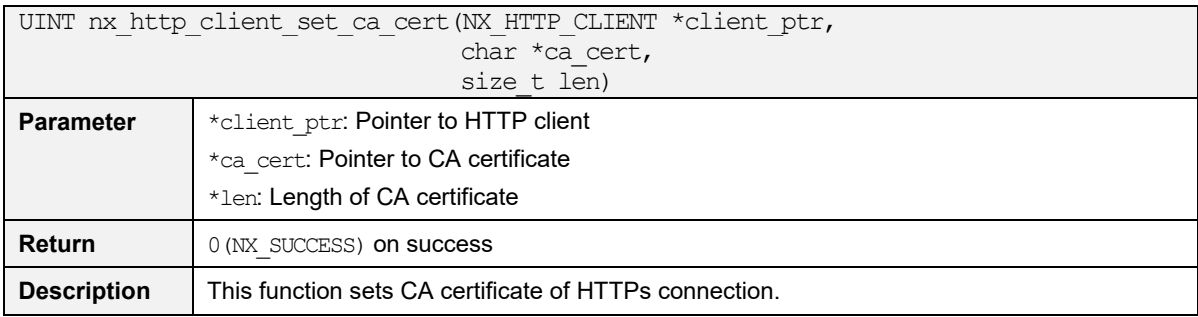

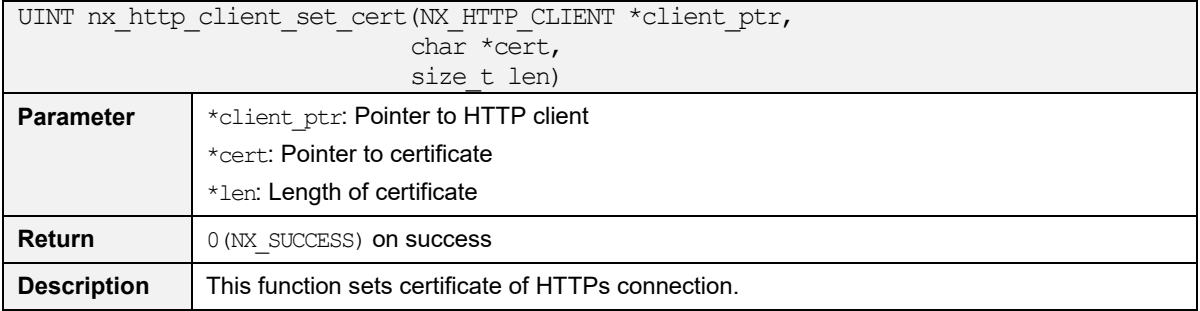

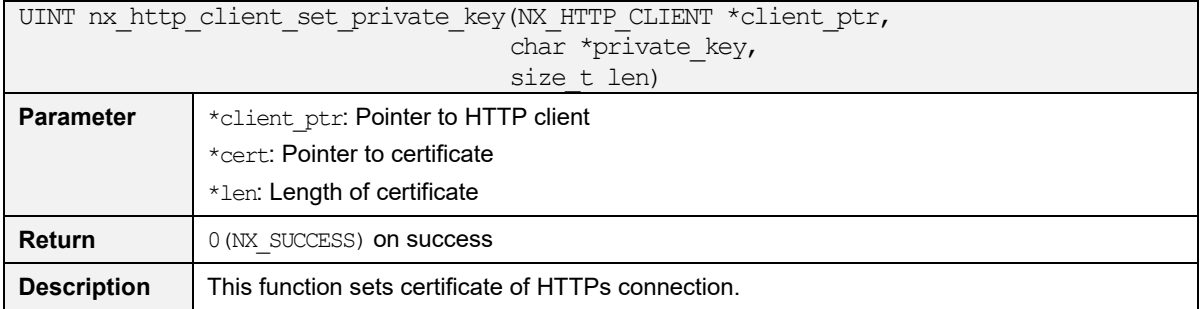

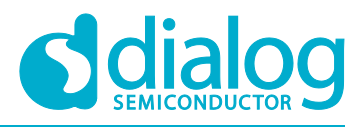

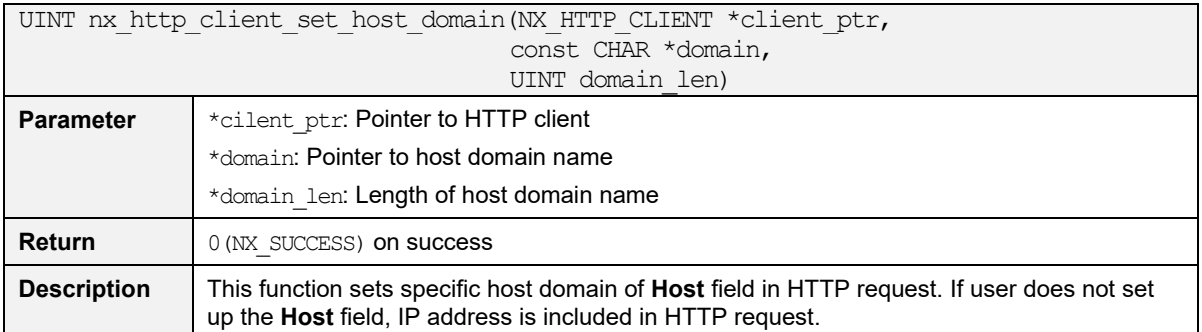

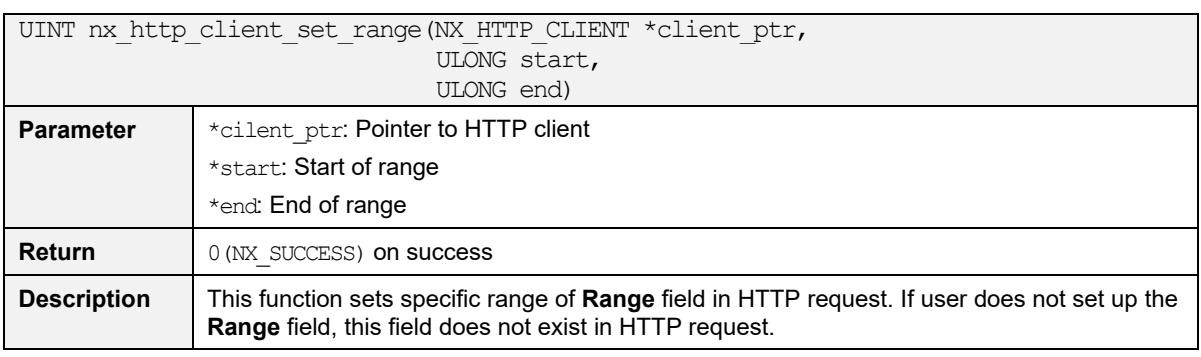

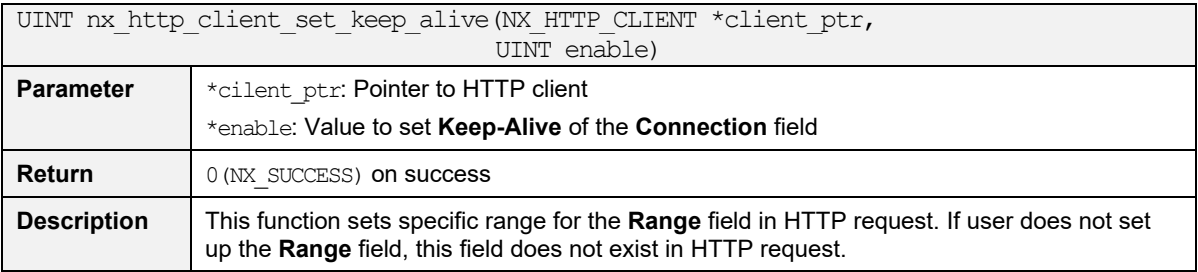

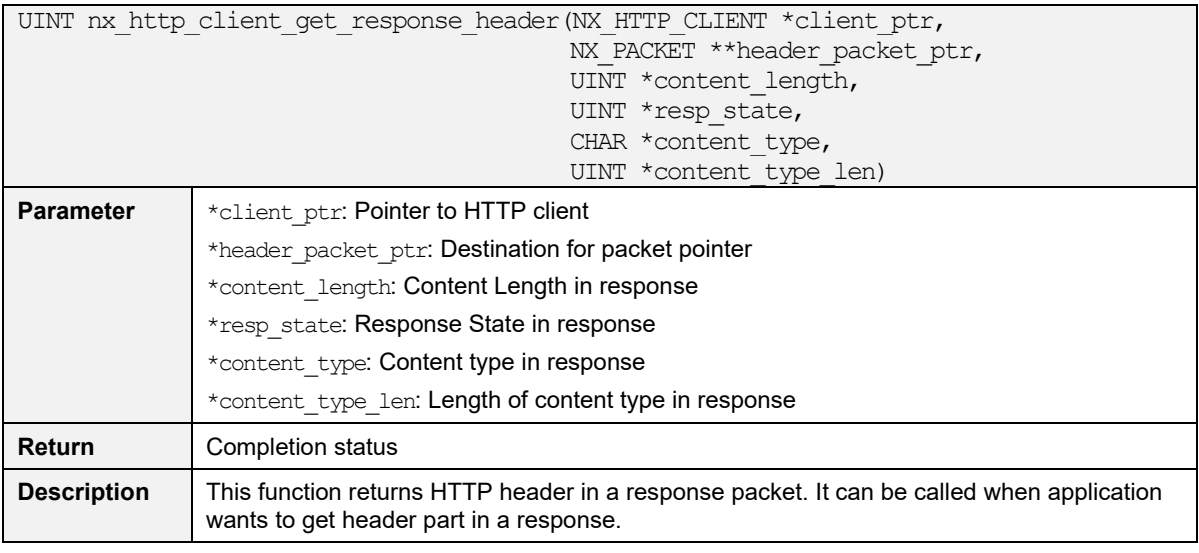

UINT nx http client add header field 1(NX HTTP CLIENT \*client ptr, const CHAR \*field, UINT field\_len)

**User Manual Revision 1.2 19-Feb-2021**

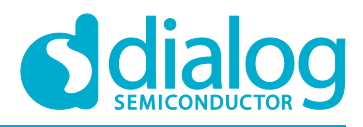

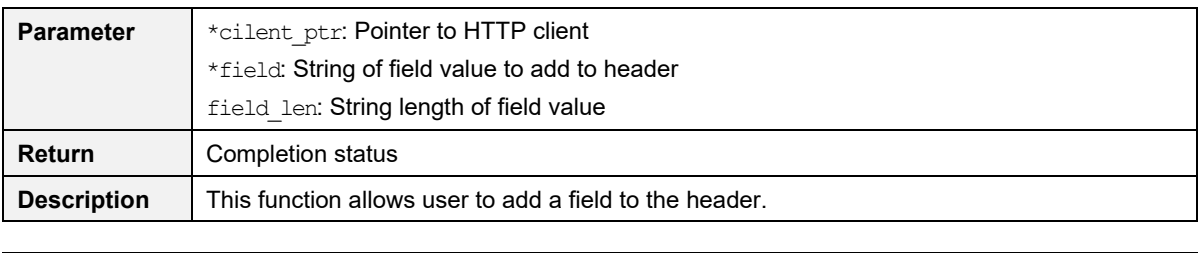

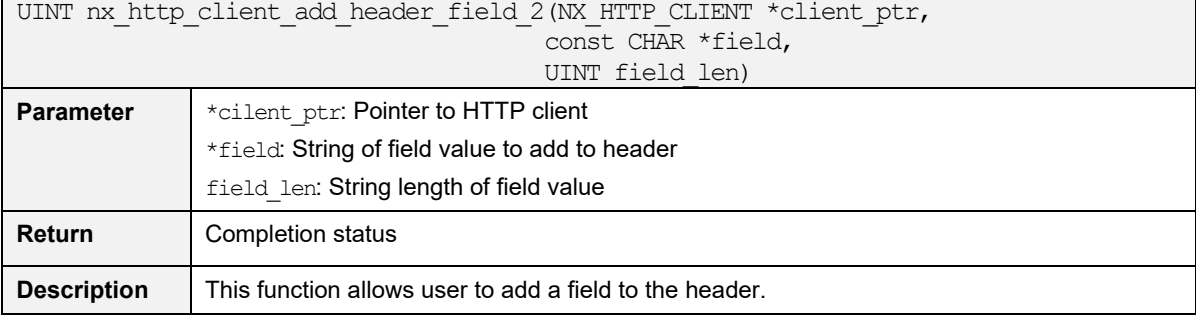

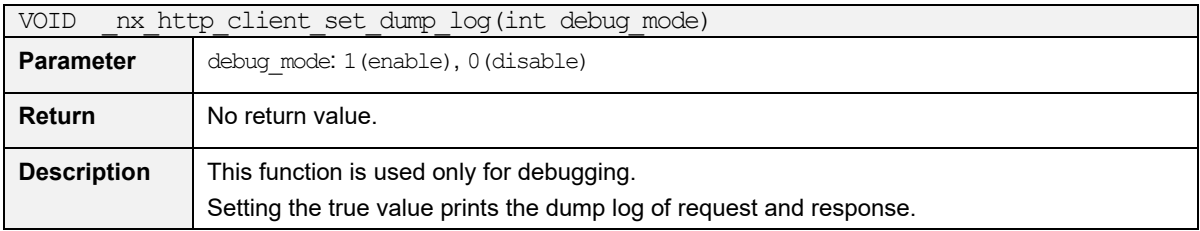

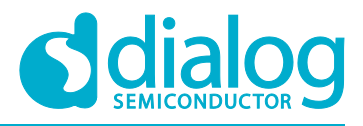

#### <span id="page-8-0"></span>**4.2 API: HTTP Server**

#### <span id="page-8-1"></span>**Table 2: Extended HTTP-Server API List**

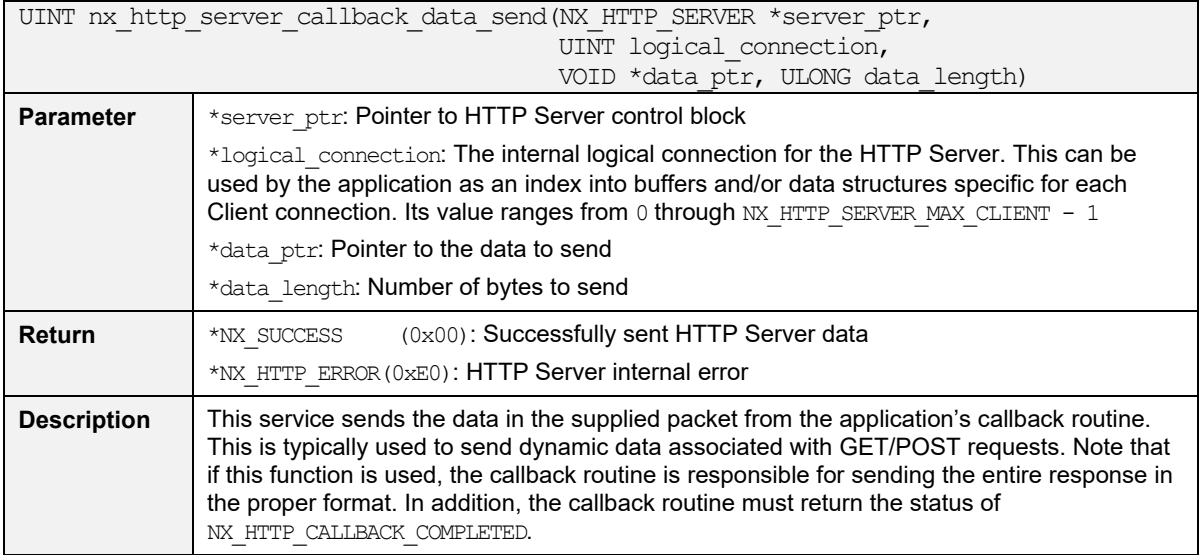

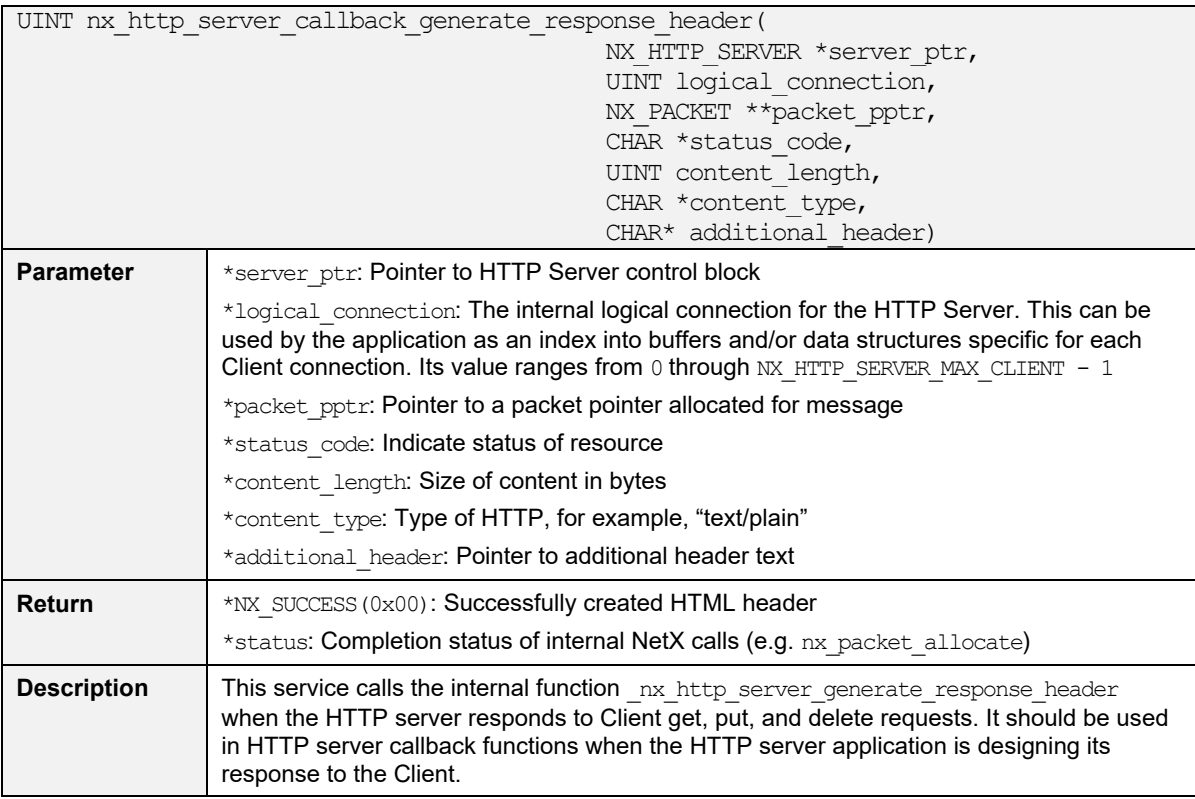

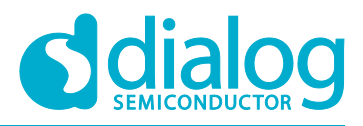

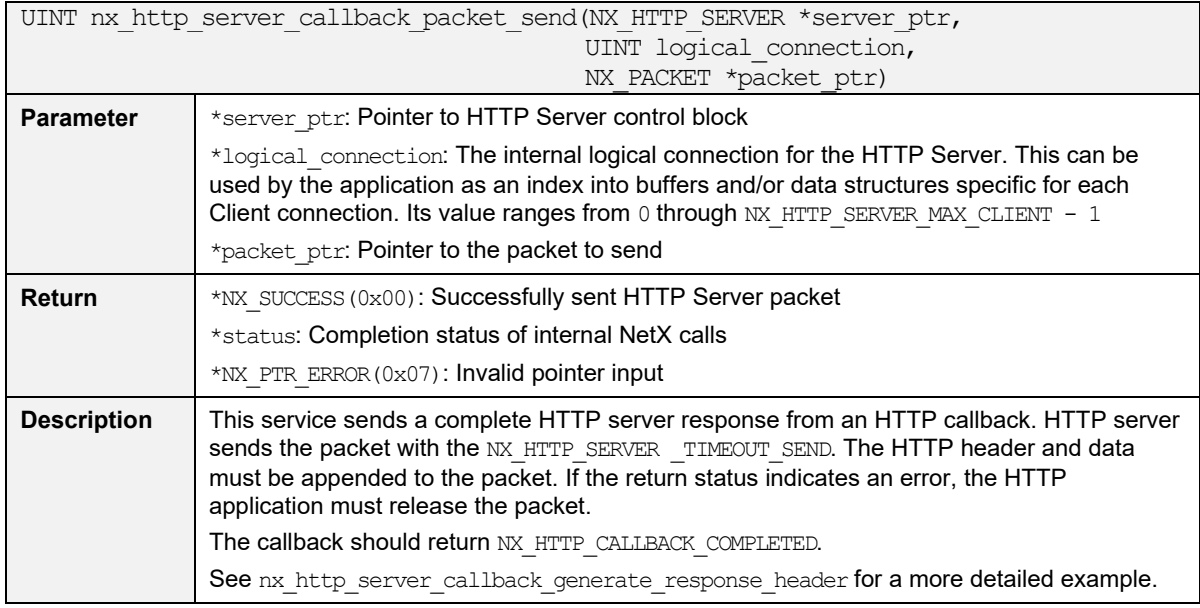

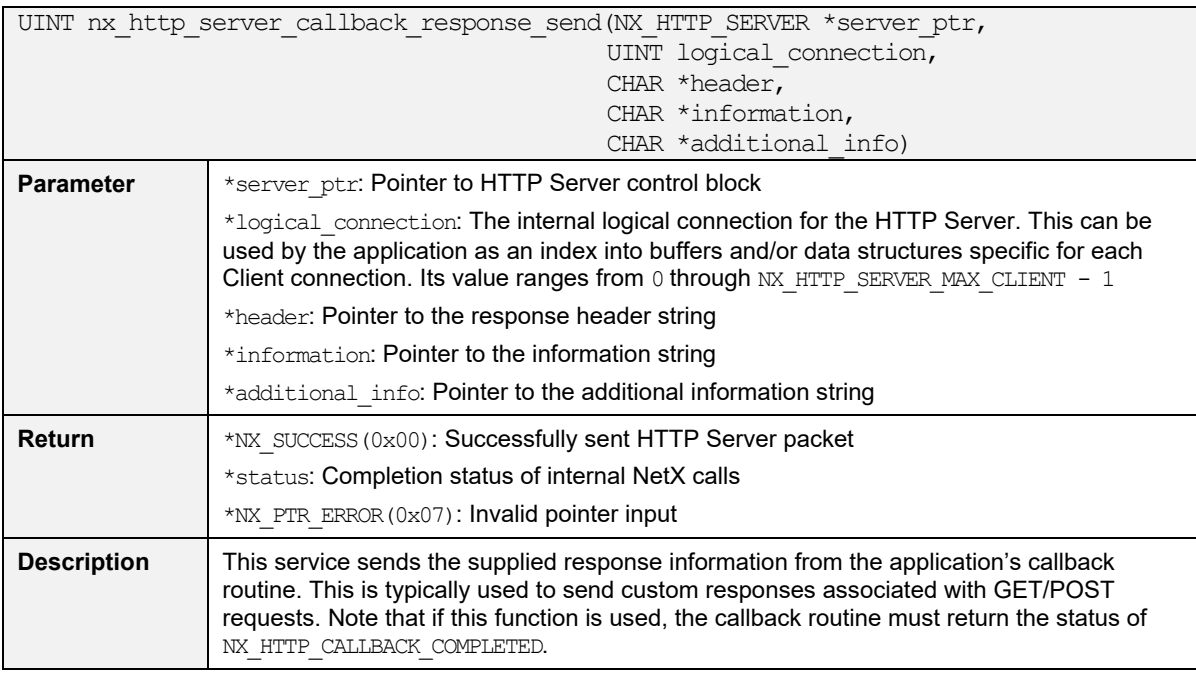

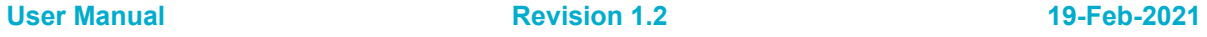

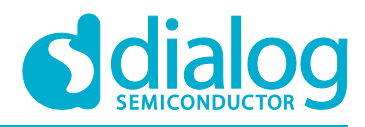

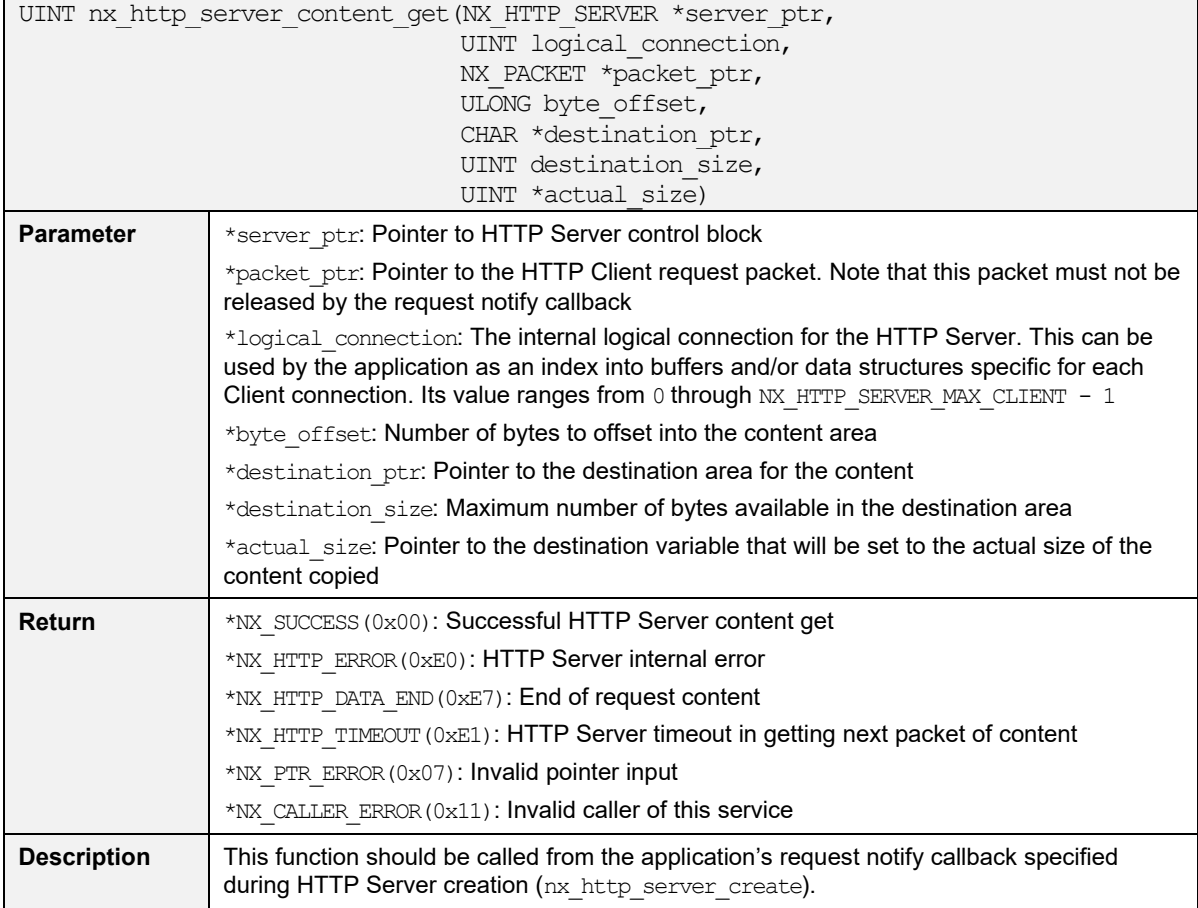

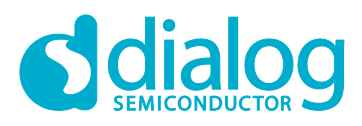

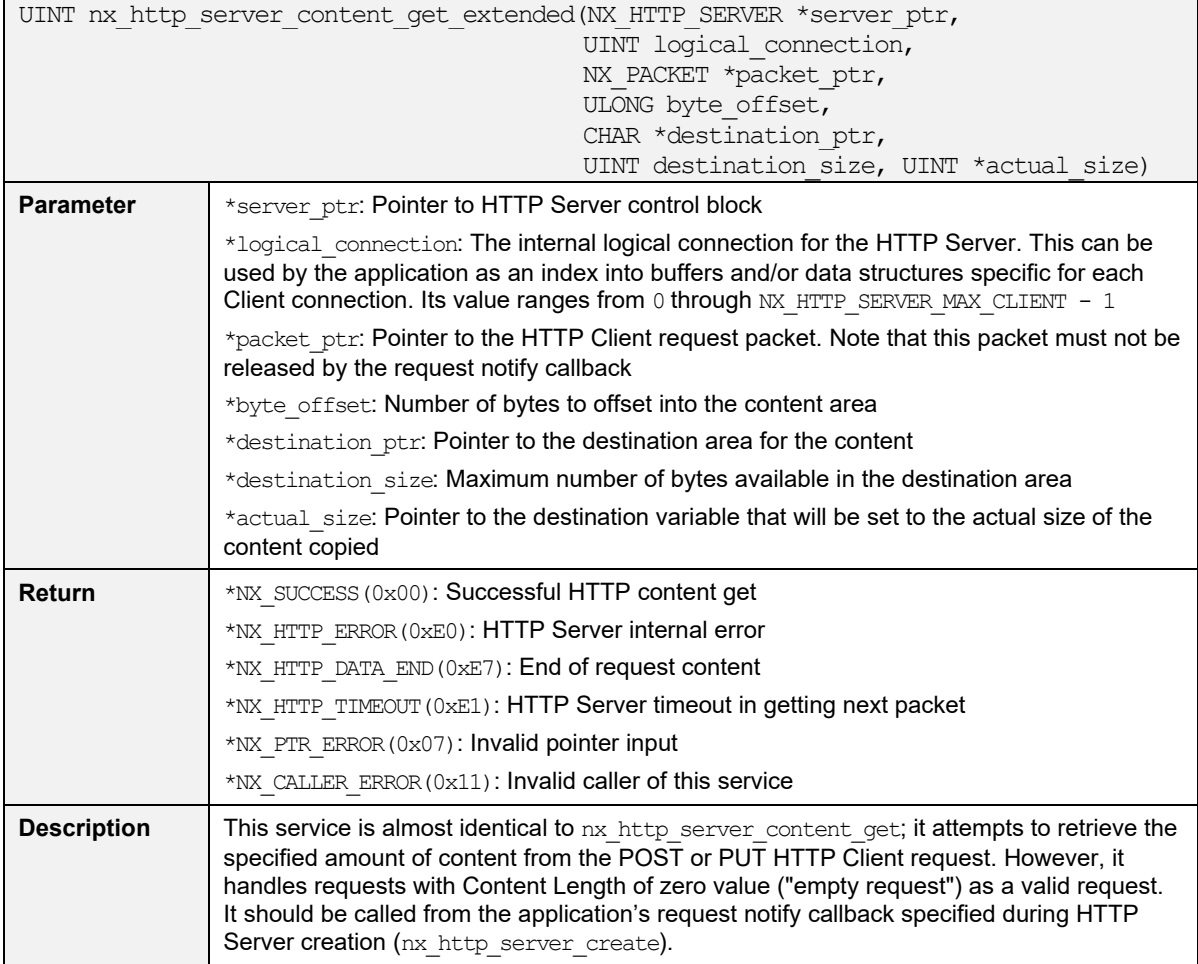

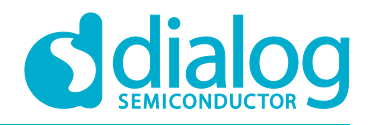

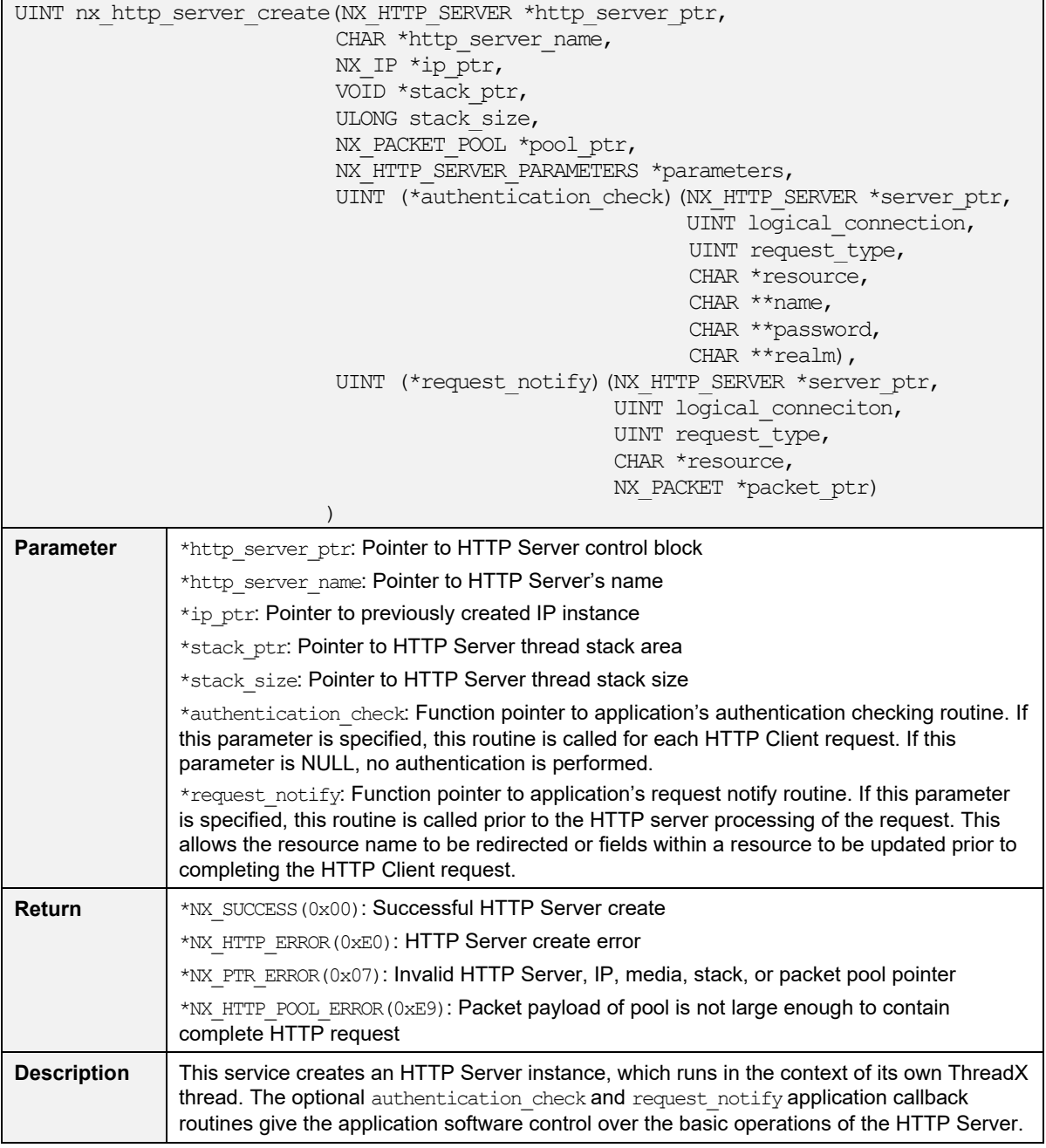

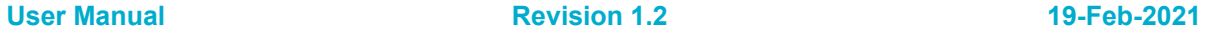

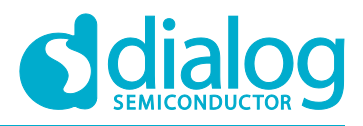

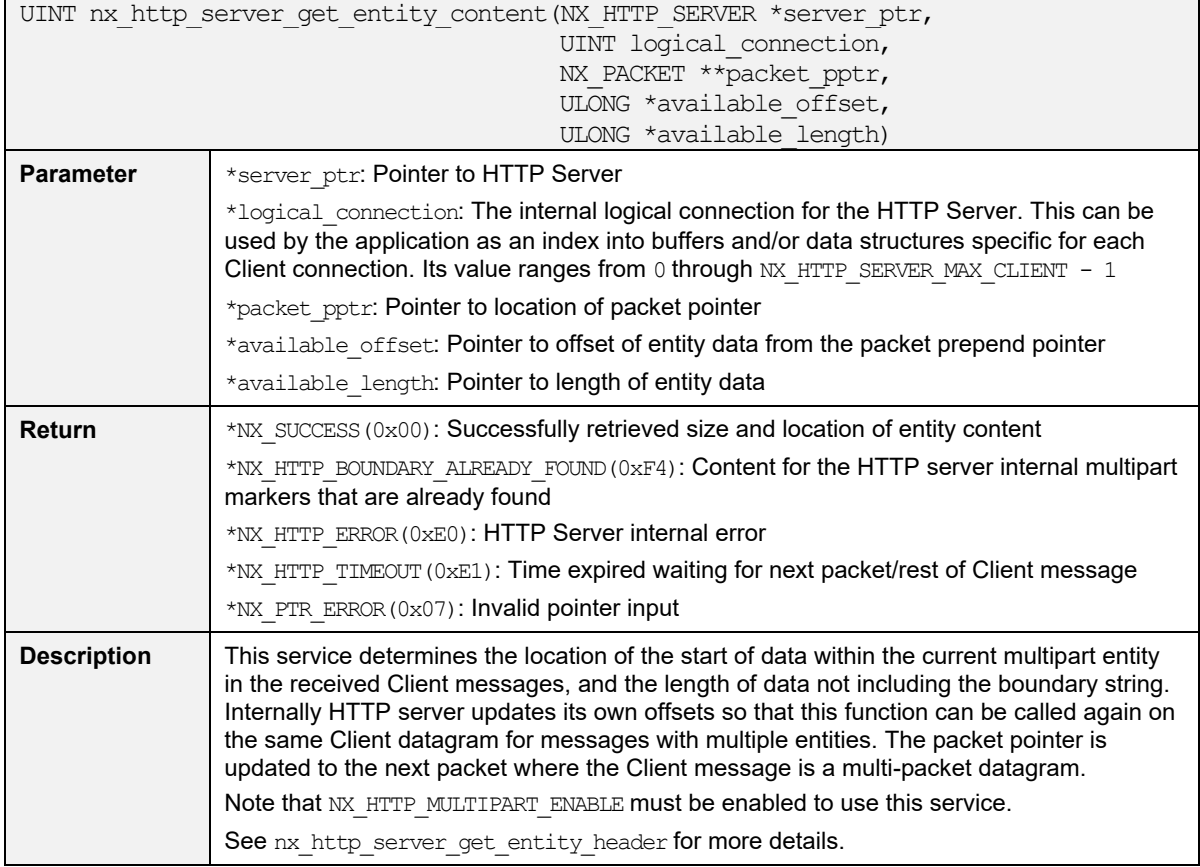

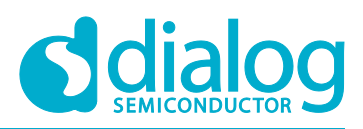

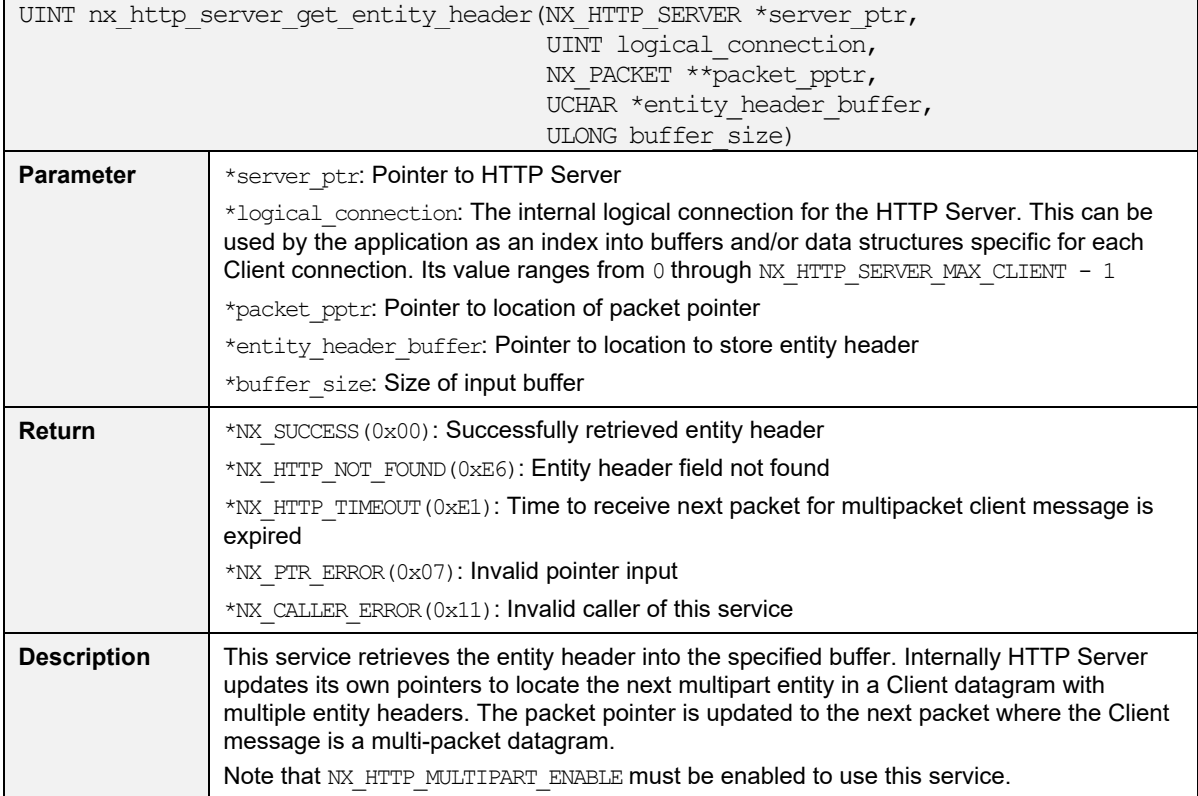

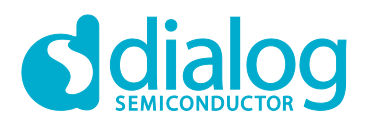

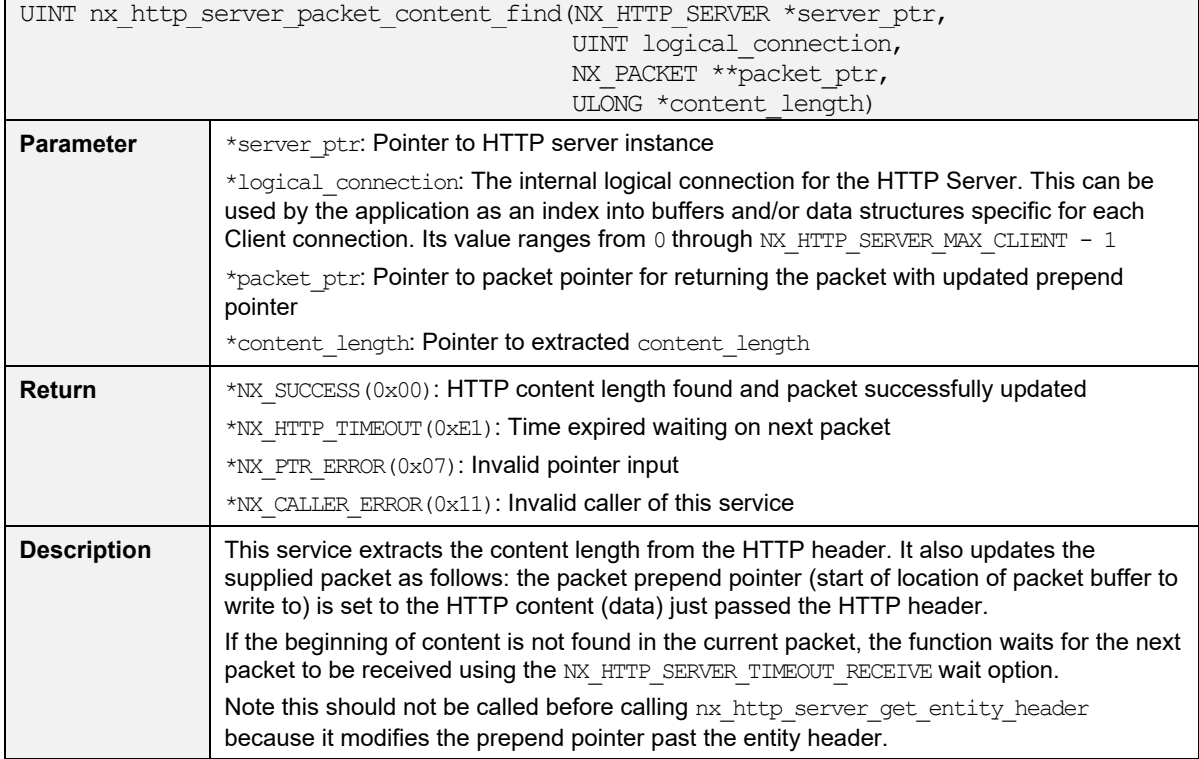

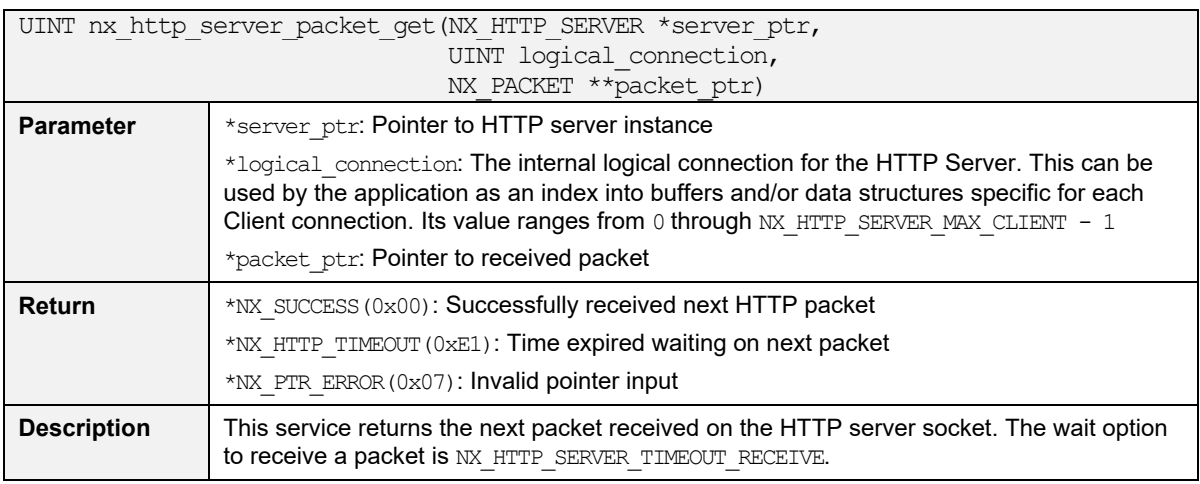

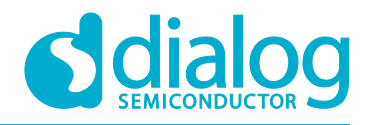

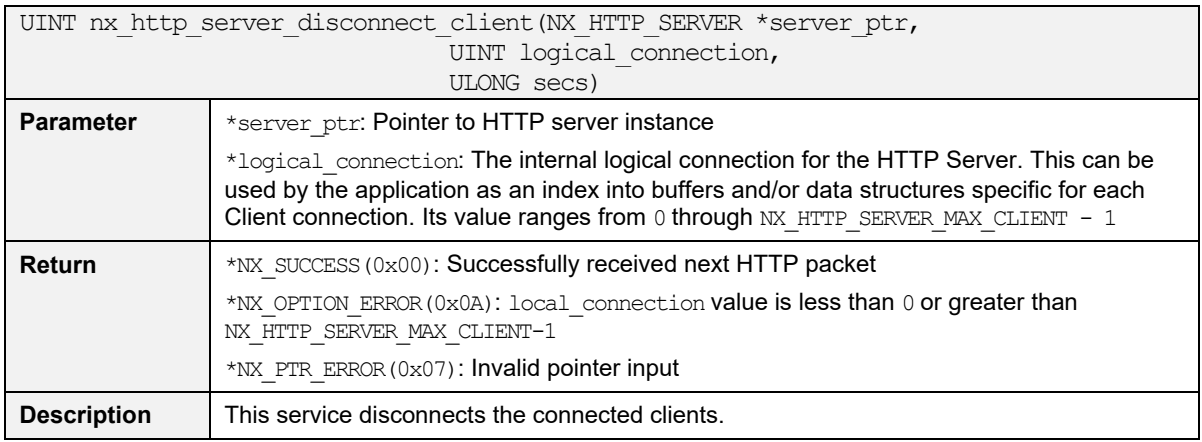

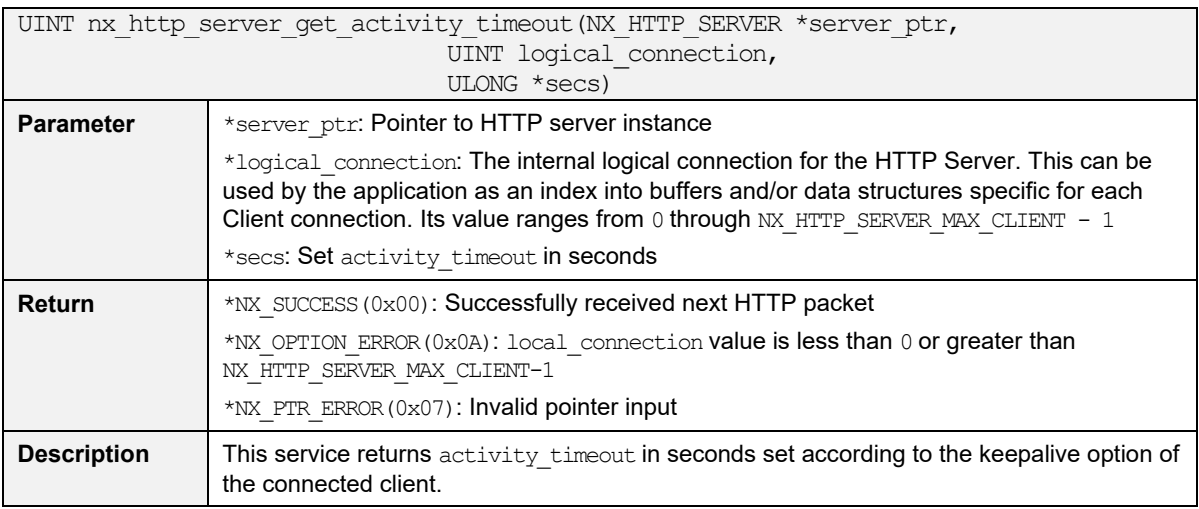

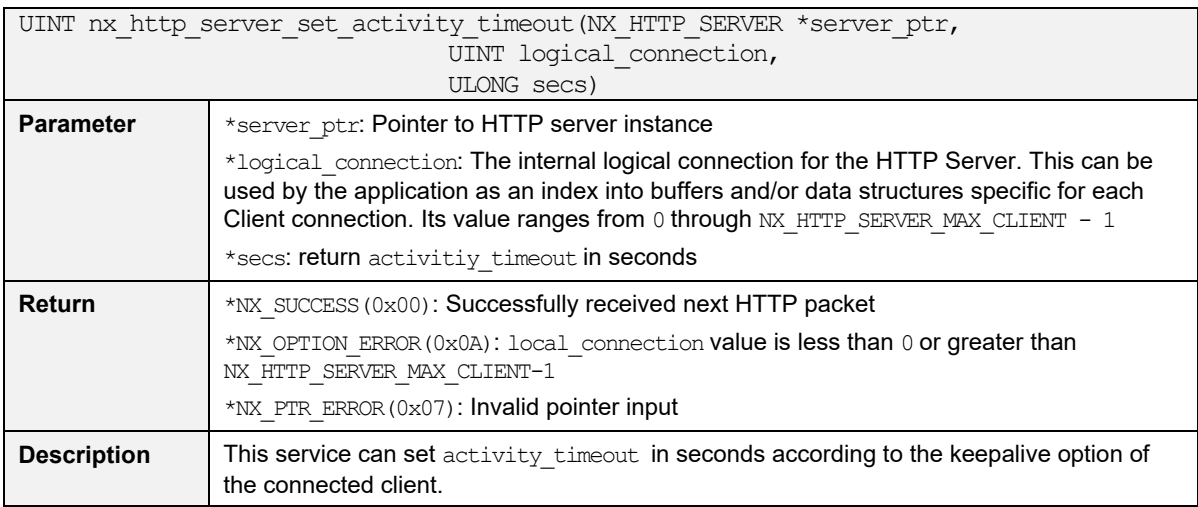

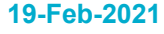

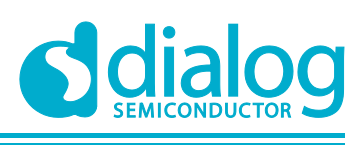

## <span id="page-17-0"></span>**Appendix A HTTP API Return Values**

Return value as defined by NetX Duo HTTP.

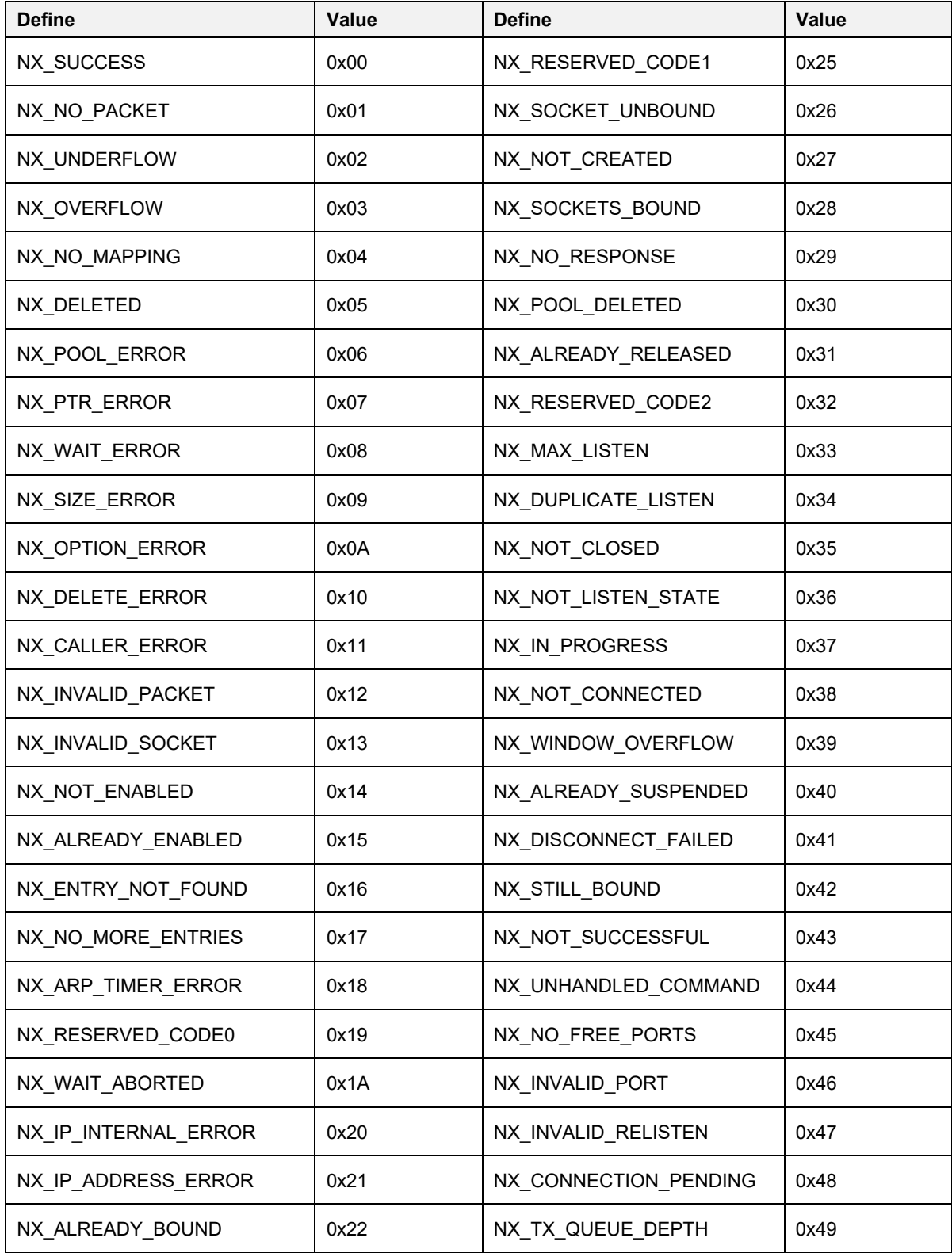

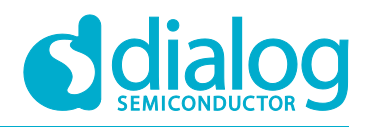

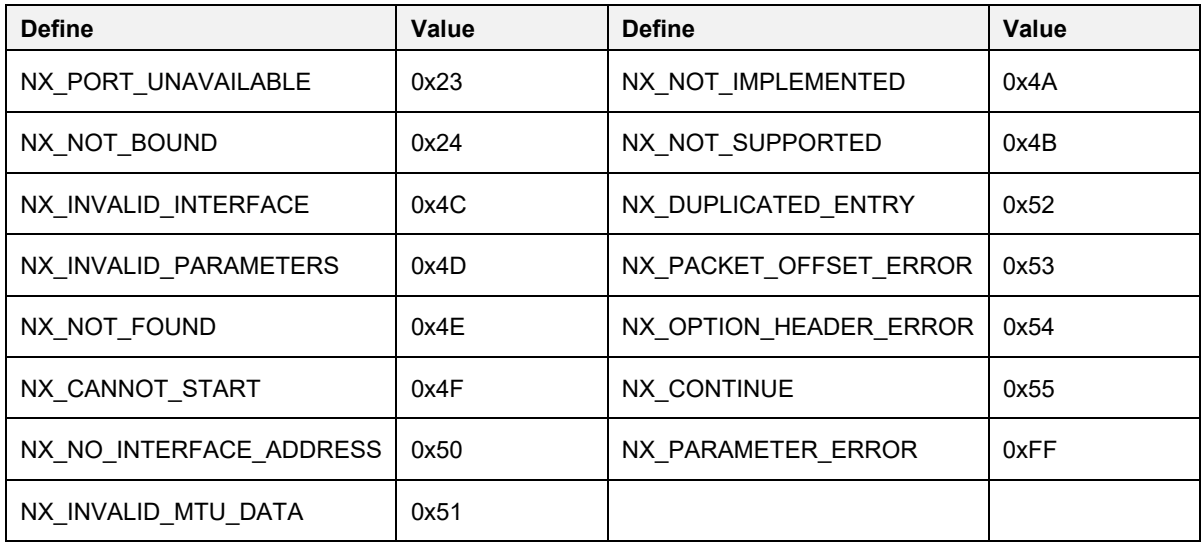

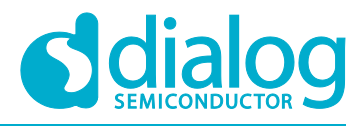

### <span id="page-19-0"></span>**Revision History**

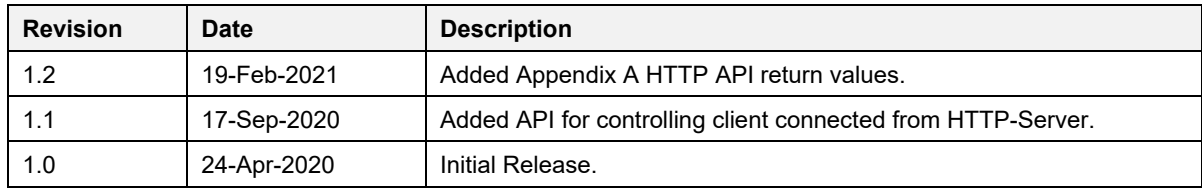

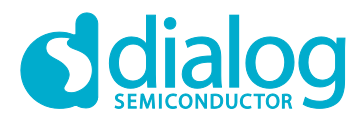

#### Status Definitions

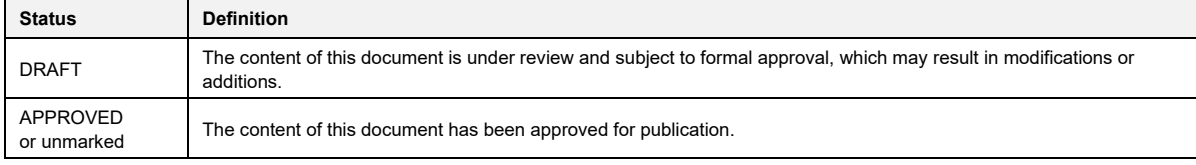

#### **Disclaimer**

Unless otherwise agreed in writing, the Dialog Semiconductor products (and any associated software) referred to in this document are not designed, authorized or warranted to be suitable for use in life support, life-critical or safety-critical systems or equipment, nor in applications where failure or malfunction of a Dialog Semiconductor product (or associated software) can reasonably be expected to result in personal injury, death or severe property or environmental damage. Dialog Semiconductor and its suppliers accept no liability for inclusion and/or use of Dialog Semiconductor products (and any associated software) in such equipment or applications and therefore such inclusion and/or use is at the customer's own risk.

Information in this document is believed to be accurate and reliable. However, Dialog Semiconductor does not give any representations or warranties, express or implied, as to the accuracy or completeness of such information. Dialog Semiconductor furthermore takes no responsibility whatsoever for the content in this document if provided by any information source outside of Dialog Semiconductor.

Dialog Semiconductor reserves the right to change without notice the information published in this document, including, without limitation, the specification and the design of the related semiconductor products, software and applications. Notwithstanding the foregoing, for any automotive grade version of the device, Dialog Semiconductor reserves the right to change the information published in this document, including, without limitation, the specification and the design of the related semiconductor products, software and applications, in accordance with its standard automotive change notification process.

Applications, software, and semiconductor products described in this document are for illustrative purposes only. Dialog Semiconductor makes no representation or warranty that such applications, software and semiconductor products will be suitable for the specified use without further testing or modification. Unless otherwise agreed in writing, such testing or modification is the sole responsibility of the customer and Dialog Semiconductor excludes all liability in this respect.

Nothing in this document may be construed as a license for customer to use the Dialog Semiconductor products, software and applications referred to in this document. Such license must be separately sought by customer with Dialog Semiconductor.

All use of Dialog Semiconductor products, software and applications referred to in this document is subject to Dialog Semiconductor'[s Standard](http://www.dialog-semiconductor.com/standard-terms-and-conditions)  [Terms and Conditions of Sale,](http://www.dialog-semiconductor.com/standard-terms-and-conditions) available on the company website [\(www.dialog-semiconductor.com\)](http://www.dialog-semiconductor.com/) unless otherwise stated.

Dialog, Dialog Semiconductor and the Dialog logo are trademarks of Dialog Semiconductor Plc or its subsidiaries. All other product or service names and marks are the property of their respective owners.

© 2021 Dialog Semiconductor. All rights reserved

### **Contacting Dialog Semiconductor**

United Kingdom (Headquarters) *Dialog Semiconductor (UK) LTD* Phone: +44 1793 757700

#### **Germany**

*Dialog Semiconductor GmbH* Phone: +49 7021 805-0

#### The Netherlands

*Dialog Semiconductor B.V.* Phone: +31 73 640 8822 Email:

enquiry@diasemi.com

#### North America

*Dialog Semiconductor Inc.* Phone: +1 408 845 8500

#### Japan

*Dialog Semiconductor K. K.* Phone: +81 3 5769 5100

#### Taiwan

*Dialog Semiconductor Taiwan* Phone: +886 281 786 222 Web site:

#### www.dialog-semiconductor.com

#### Hong Kong

*Dialog Semiconductor Hong Kong* Phone: +852 2607 4271

#### Korea

*Dialog Semiconductor Korea* Phone: +82 2 3469 8200

#### China (Shenzhen)

*Dialog Semiconductor China* Phone: +86 755 2981 3669

#### China (Shanghai)

*Dialog Semiconductor China* Phone: +86 21 5424 9058

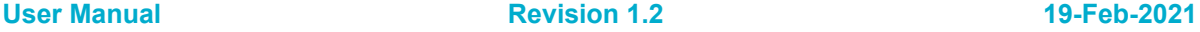